# **Implementar práticas recomendadas para migrações de interconexão de estrutura**

# **Contents**

Introdução Pré-requisitos **Requisitos** Componentes Utilizados Informações de Apoio Compatibilidade de interconexão de estrutura Melhores práticas Considerações sobre software Detalhes da migração das interconexões em malha UCS 6200 para UCS 6454 Detalhes da migração das interconexões em malha UCS 6200 e 6300 para UCS 6536 Problemas comuns Incompatibilidade de configuração de porta VLANs Reservadas Informações Relacionadas

# **Introdução**

Este documento descreve as práticas recomendadas para migrações de interconexões em malha.

# **Pré-requisitos**

### **Requisitos**

A Cisco recomenda o conhecimento destes tópicos:

- Interconexões em malha (FI)
- Cisco Unified Computing System (UCS)
- Configuração de rede local virtual (VLAN)
- Configuração da rede de área de armazenamento (SAN)

### **Componentes Utilizados**

As informações neste documento são baseadas nestas versões de software e hardware:

- UCS FL6248UP
- Infraestrutura UCS versão 4.1(3a)A
- Cisco Unified Computing System Manager (UCSM)

As informações neste documento foram criadas a partir de dispositivos em um ambiente de laboratório específico. Todos os dispositivos utilizados neste documento foram iniciados com uma configuração (padrão) inicial. Se a rede estiver ativa, certifique-se de que você entenda o impacto potencial de qualquer comando.

# **Informações de Apoio**

Durante uma migração do Interconector de estrutura, há alguns aspectos que devem ser considerados, caso contrário, alguns problemas podem surgir e afetar o processo e o tempo esperados para essa atividade.

Este documento coleta informações relevantes sobre as alterações nas interconexões de estrutura 6400 e 6500 Series e as práticas recomendadas para uma migração bem-sucedida, para que seja uma transição tranquila e eficiente.

# **Compatibilidade de interconexão de estrutura**

A migração de interconexões de estrutura só pode ser feita nestas combinações:

- Interconexões em malha UCS 6200 a UCS 6400 Series.
- Interconexões em malha UCS 6200 ou 6300 para UCS 6500 Series.

# **Melhores práticas**

- Verifique se o hardware no domínio anterior é compatível com a nova interconexão de estrutura que você deseja instalar.
- Verifique a compatibilidade do software, a ordem de atualização (atualize a interconexão de estrutura antiga ou rebaixe a nova interconexão de estrutura) e o caminho apropriado. A Cisco recomenda ter instalado uma versão recomendada. Caso sua interconexão de estrutura antiga esteja em uma versão adiada, você não poderá fazer o downgrade da nova interconexão de estrutura para essa versão porque as versões adiadas não podem ser baixadas da [Cisco Software Central](https://software.cisco.com/download/home) .
- Certifique-se de que a alta disponibilidade esteja completamente ativa.
- Revise sua configuração antes da migração.

### **Considerações sobre software**

As interconexões em malha Cisco UCS 6400 e UCS 6500 Series não suportam alguns recursos de software que foram suportados nas interconexões em malha UCS 6200 e UCS 6300 Series no Cisco UCS Manager.

Revise estes recursos de configuração antes de prosseguir com a migração:

#### **Política de descoberta de chassi e política de conectividade de chassi**

Esta política precisa ser definida como **Port Channel** em vez de **None**. Você pode usar um canal de porta mesmo com apenas uma porta. Para aplicar a alteração, é necessário reconhecer novamente o chassi. No UCSM, você pode encontrar essa opção em **Equipment > Policies > Global Policies > Chassis/FEX Discovery Policy > Link Grouping Preference**.

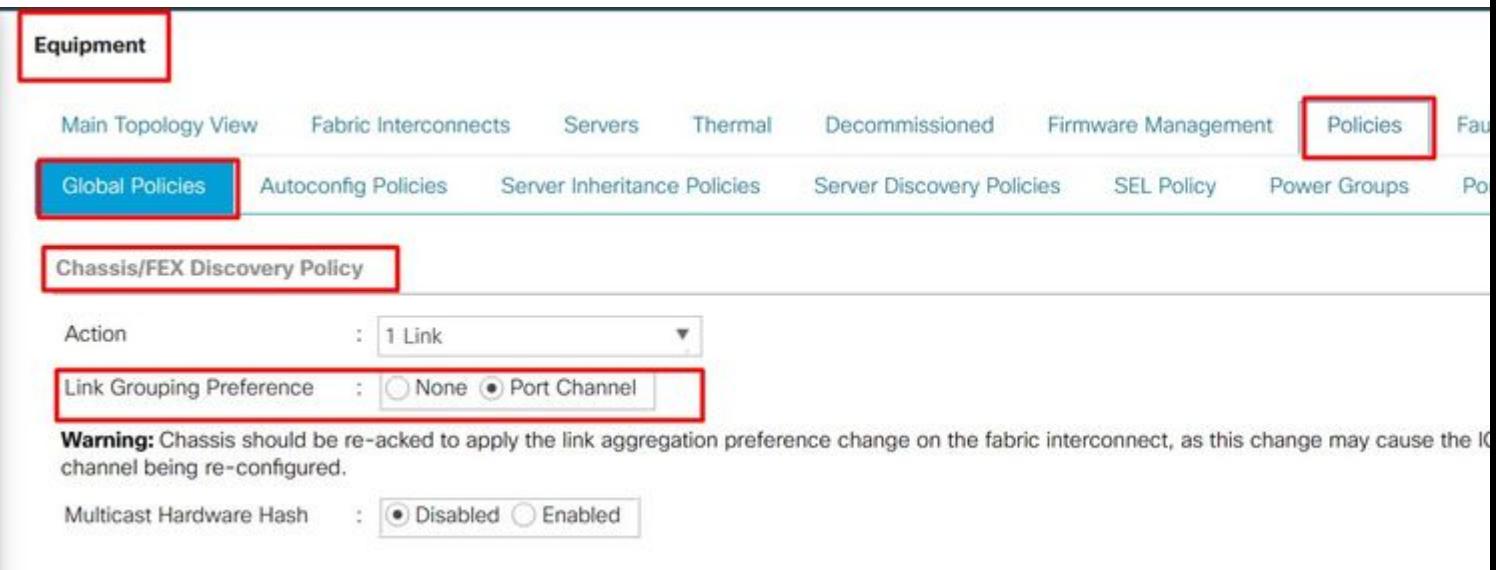

*Local da política de descoberta de chassi no UCSM*

#### **Incompatibilidade de configuração de porta**

Observe que o mapeamento de portas das séries 6200 e 6300 difere das interconexões de estrutura das séries 6400 e 6500. Verifique se a configuração de porta anterior está mapeada adequadamente para corresponder à disposição da porta de destino.

#### **Hash de Hardware Multicast**

Para equilibrar a carga de forma eficaz e evitar problemas de largura de banda, é usado o hash de hardware multicast. Habilitar o hash de hardware multicast permite que todos os links entre o IOM e o Fabric Interconnect em um canal de porta lidem com o tráfego multicast. Este recurso não está mais disponível nas séries 6400 e 6500.

#### Você pode desabilitá-lo em **Equipment > Policies > Global Policies > Chassis/FEX Discovery Policy > Multicast Hardware Hash**.

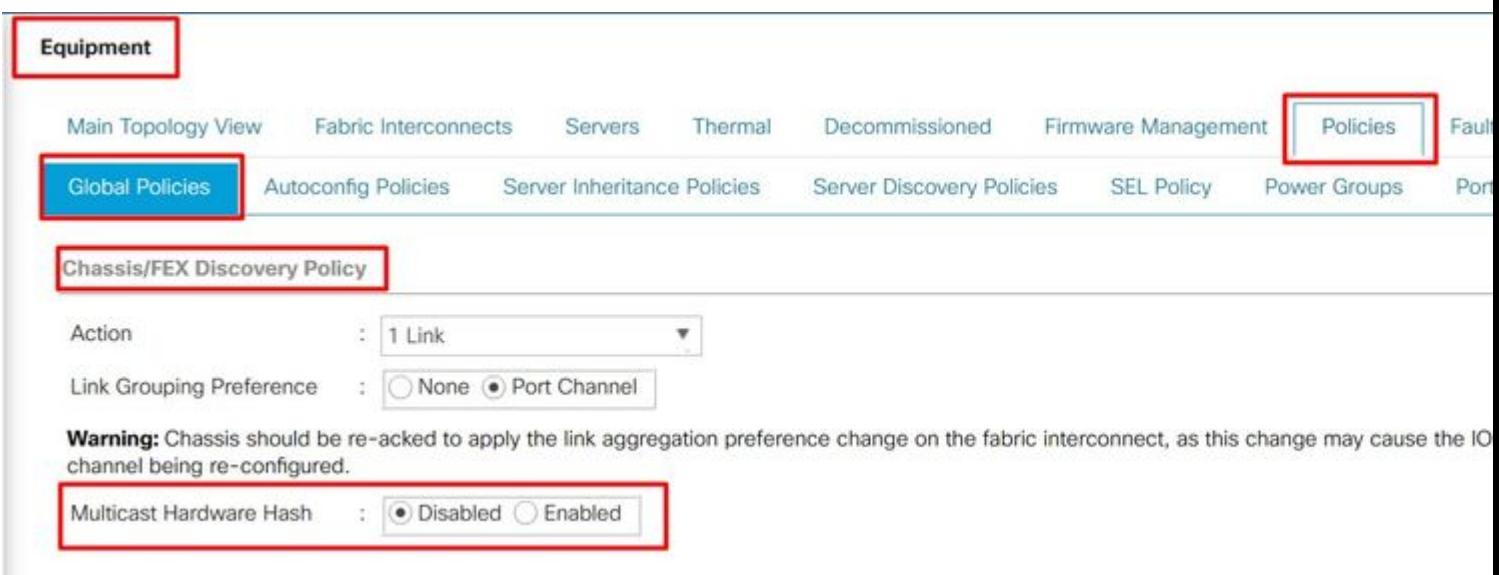

*Local da configuração de Hash de Hardware de Multicast no UCSM*

| $-0.0$<br>series | llI<br>300<br>Series | $\mathbf{A} \mathbf{A} \mathbf{A}$<br>Ш<br>series | $\mathcal{L}$ and $\mathcal{L}$<br><b>Series</b><br>7V. |
|------------------|----------------------|---------------------------------------------------|---------------------------------------------------------|
|                  |                      |                                                   |                                                         |

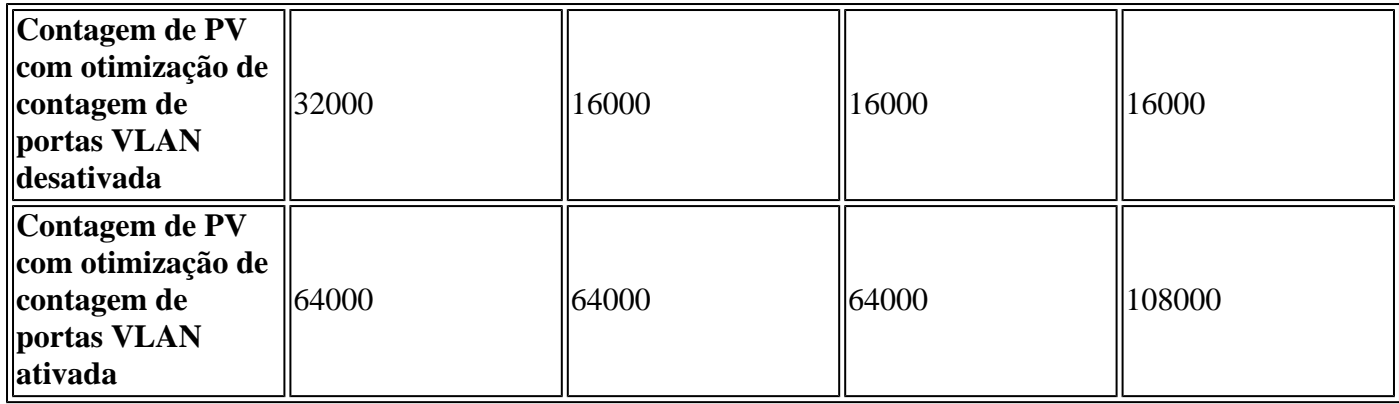

### **Multicast otimizado para qualidade de serviço (QoS)**

A otimização multicast não está mais disponível nas séries 6400 e 6500 FI. Você pode desabilitá-lo no UCSM em **LAN > QoS**.

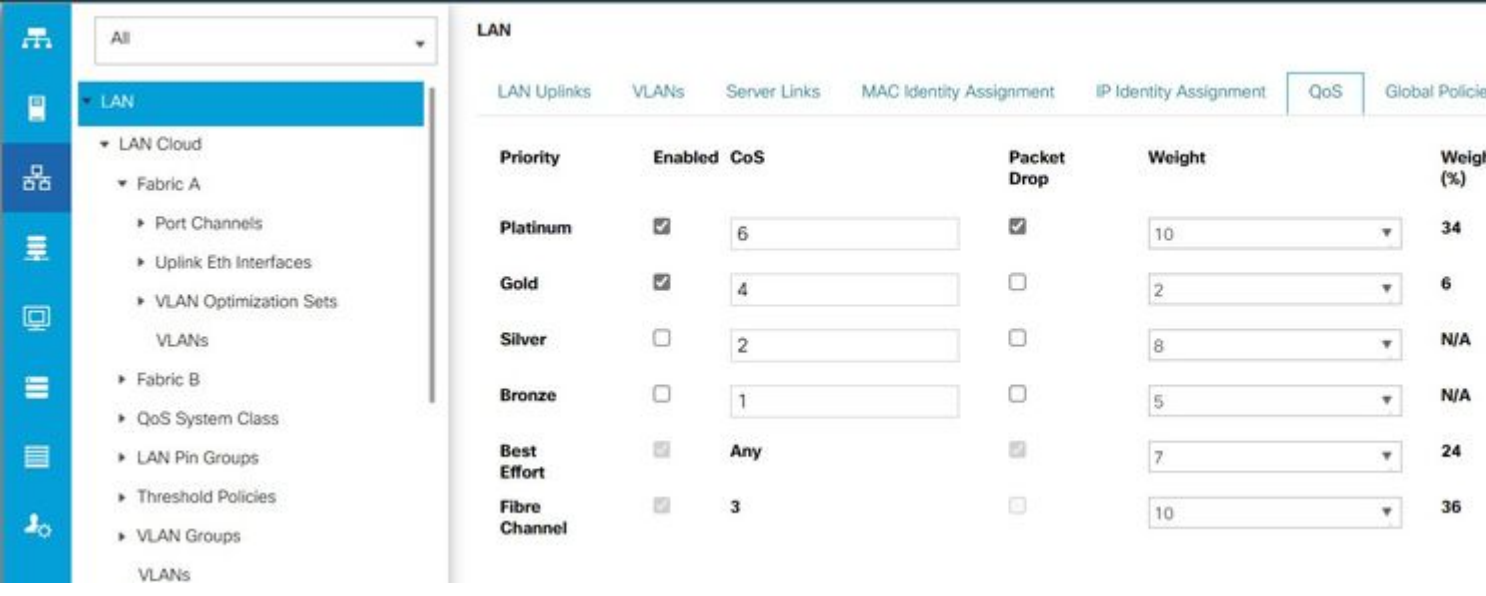

*Otimização de multicast na política de QoS no UCSM*

#### **Configuração do NetFlow**

O NetFlow é um protocolo de rede que coleta e exporta dados de tráfego IP. Ele define os fluxos com base nas características compartilhadas dos pacotes IP, que são enviados aos coletores externos do NetFlow para análise e processamento específico do aplicativo. Isso deve ser desconfigurado ao migrar para o 6400 ou 6500 Series FI.

No UCSM, você pode encontrar a opção para desativá-lo em **LAN > Netflow Monitoring > General**. Não se esqueça de clicar em **Save Changes**.

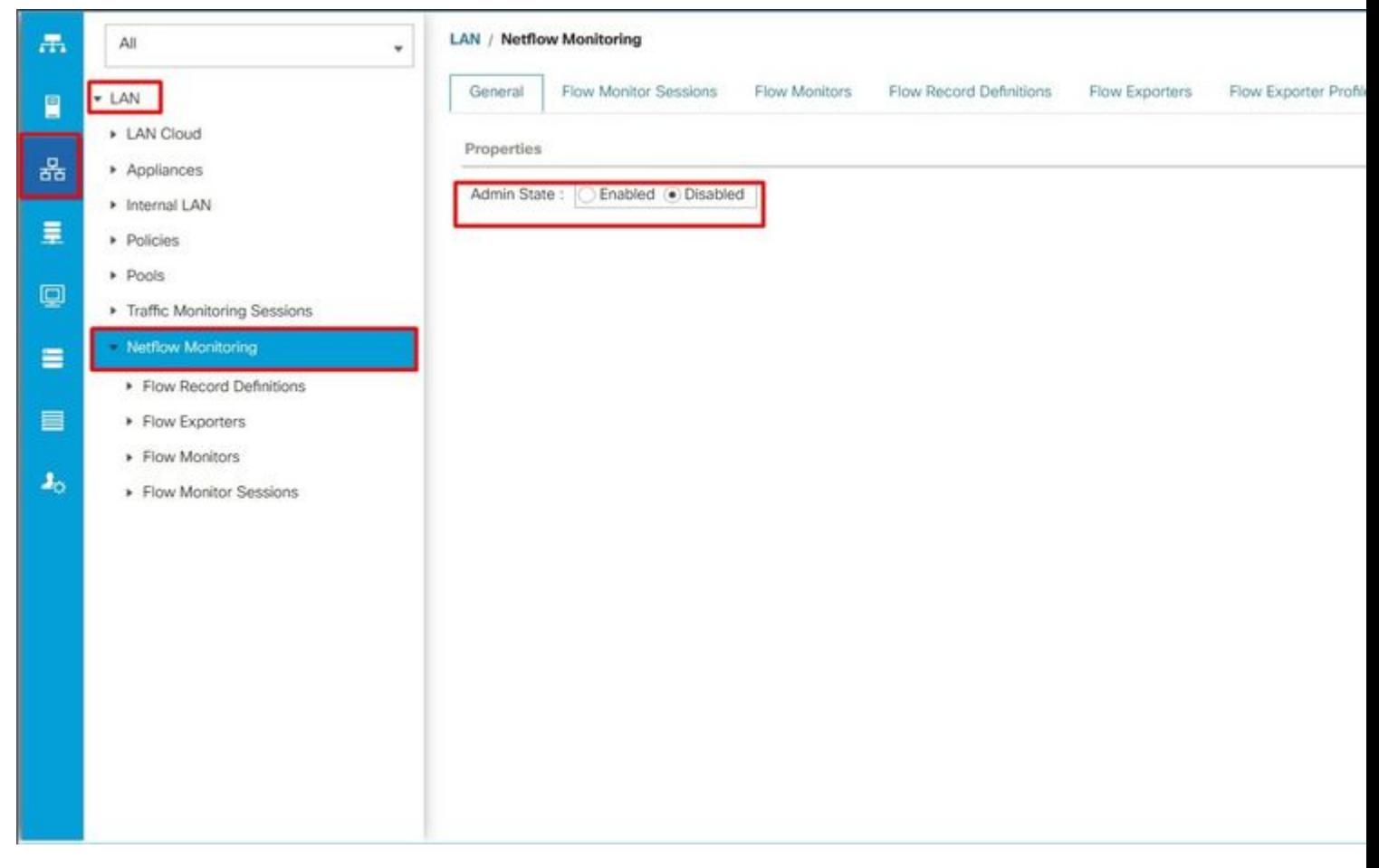

*Configuração do Netflow no UCSM*

- Como alternativa, ele pode suportar 4 canais de porta SAN.
- Outra opção é ter no máximo 8 canais de porta que são uma combinação de SAN e FCoE (4 cada).
- As portas de 1 a 16 no interconector de estrutura suportam portas unificadas com opções para Ethernet de 10/25 Gbps, FCoE ou Fibre Channel de 8/16/32 Gbps.
- As portas de uplink 49-54 no interconector de estrutura suportam Ethernet de 40/100 Gbps ou FCoE.
- A interconexão de estrutura é compatível com esses IOMs: UCS 2204, UCS 2208 e UCS 2408.
- Ele também é compatível com os modelos FEX (Fabric Extender): Cisco Nexus 2232PP e Cisco Nexus 2232TM-E.
- As interconexões em malha UCS 6454 suportam apenas o modo de canal de porta.
- Antes do Cisco UCS Manager Release 4.0(1), os modos de switching Ethernet ou Fibre Channel (FC) não eram suportados nas interconexões em malha Cisco UCS 6454.

### **Detalhes da migração das interconexões em malha UCS 6200 e 6300 para UCS 6536**

O Cisco UCS Manager versão **4.2(3b)** introduz suporte para a 5ª geração do Cisco UCS 6536 Fabric Interconnect (UCS FI 6536).

- A interconexão de estrutura tem trinta e seis portas QSFP28, incluindo 4 portas unificadas (33-36), com suporte para 100G.
- As portas Ethernet (1-32) e as portas unificadas (33-36) podem ser divididas em várias portas usando cabos breakout.
- O recurso de breakout de Ethernet dinâmico permite a conversão dinâmica de uma porta Ethernet padrão em uma porta de breakout sem reinicializar a interconexão de estrutura. Ele também suporta a conversão de portas breakout em portas Ethernet padrão sem uma reinicialização.
- As portas unificadas (33-36) podem ser configuradas como portas breakout Fibre Channel, mas todas as quatro portas breakout FC devem ter a mesma velocidade.
- As portas breakout permitem que o Fabric Interconnect suporte um máximo de 16 portas FC para o Fibre Channel.
- As alterações no tipo de breakout de Ethernet para FC ou vice-versa exigem uma reinicialização ou recarga da interconexão de estrutura.
- Não há suporte para portas de armazenamento FCoE.
- Certifique-se de que todos os módulos de ventilador e fonte de alimentação tenham a mesma direção de fluxo de ar para evitar o superaquecimento e o possível desligamento da interconexão de estrutura.
- As IOMs Cisco 22xx não são suportadas pelas interconexões em malha 65xx.

### **Problemas comuns**

### **Incompatibilidade de configuração de porta**

Nas interconexões em malha UCS 6454, o recurso de porta unificada é restrito às primeiras 16 portas. Somente as portas 1/1-1/16 podem ser configuradas como FC. As portas FC devem ser contíguas, seguidas pelas portas Ethernet contíguas.

Nas interconexões de estrutura UCS 6200 Series, todas as portas têm o recurso de porta unificada. Todas as portas podem ser configuradas como Ethernet ou FC. As portas Ethernet devem ser contíguas, seguidas

pelas portas FC contíguas. As portas FC aparecem na extremidade do módulo. Durante a adição do cluster, as portas que não correspondem são automaticamente desconfiguradas.

### **VLANs Reservadas**

As interconexões em malha do UCS 6400 e 6500 reservam mais VLANs para uso interno do que as interconexões em malha do UCS 6200 ou 6300 Series. Durante a migração, a página Avisos de migração contém a lista de VLANs que podem entrar em conflito com o intervalo de VLAN reservado padrão. Se você prosseguir com a migração, o intervalo de VLAN reservada será configurado, mas as VLANs encontradas no intervalo conflitante não.

#### **As portas de uplink FC não estão surgindo**

O 6400 e o 6500 usam o padrão de preenchimento OCIOSO para uplinks FC e portas de armazenamento FC quando a velocidade é de 8 Gbps. Verifique se o padrão de preenchimento está definido como IDLE no switch FC conectado e nas portas FC de conexão direta. Caso a configuração não esteja definida, essas portas podem entrar em um estado **errDisabled**, perder SYNC intermitentemente e receber erros ou pacotes incorretos.

Se o padrão de preenchimento de OCIOSIDADE não for suportado no seu domínio, você poderá usar um switch SAN entre os FIs e o storage array ou atualizar o storage array para ter conectividade FC de 16 GB ou 32 GB.

### **Informações Relacionadas**

- **[Migração das interconexões em malha UCS 6200 para UCS 6454](/content/en/us/td/docs/unified_computing/ucs/ucs-manager/GUI-User-Guides/Fabric-Interconnect-Migration/4-2/b_migration_guide_for_cisco_ucs_fabric_interconnects_4_2/m_migrating_from_6200_to_64108.html#id_72931)**
- **[Migração para interconexões em malha Cisco UCS 6500 Series](/content/en/us/td/docs/unified_computing/ucs/ucs-manager/GUI-User-Guides/Fabric-Interconnect-Migration/4-2/b_migration_guide_for_cisco_ucs_fabric_interconnects_4_2/m-migrating-and-upgrading-cisco-ucs-hardware-components-for-6500-series-fabric-interconnect.html)**
- **[Suporte técnico e downloads da Cisco](https://www.cisco.com/c/pt_br/support/index.html?referring_site=bodynav)**

### Sobre esta tradução

A Cisco traduziu este documento com a ajuda de tecnologias de tradução automática e humana para oferecer conteúdo de suporte aos seus usuários no seu próprio idioma, independentemente da localização.

Observe que mesmo a melhor tradução automática não será tão precisa quanto as realizadas por um tradutor profissional.

A Cisco Systems, Inc. não se responsabiliza pela precisão destas traduções e recomenda que o documento original em inglês (link fornecido) seja sempre consultado.